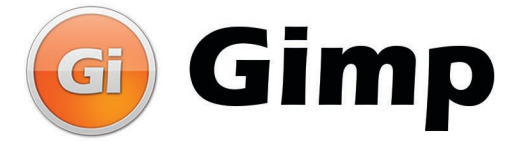

Gestão de Impressos e Cross Mídia

## Sistema que controla e acompanha o processo produtivo de documentos impressos e eletrônicos.

O Gimp é um sistema de gerenciamento remoto, que controla todo o processo do ciclo de produção dos documentos de uma empresa.

A solução Gimp possibilita o acompanhamento de todas as fases relacionadas a produção de documentos: tratamento de dados, impressão, acabamento, expedição, faturamento, níveis de atendimento e gerenciamento (SLA e SLM), estoque de insumos e outros.

Este sistema tem como diferencial fornecer um modelo de gestão em que a tecnologia está na empresa, dando a ela maior agilidade na criação e alteração de seus documentos.

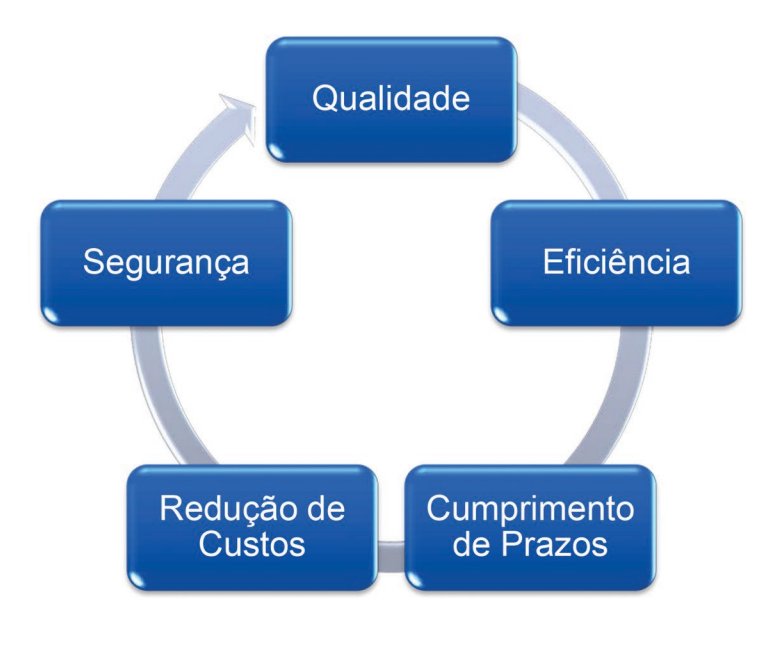

Os **benefícios** da implantação do sistema Gimp são indiscutíveis: mais eficiência, qualidade, segurança, cumprimento de prazos e redução de custos.

Trata-se de um sistema acessado via web, sem limites de usuários, com módulos perfeitamente integrados. O Gimp permite que usuários habilitados sejam avisados (via e-mail ou SMS) sempre que um atraso ou inconsistência ocorrer. Permite o monitoramento e controle total de tudo que acontece na produção de documentos.

## Gestão de Impressos e Cross Mídia

## **Módulos do Gimp:**

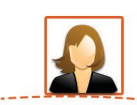

#### Cadastramento

Permite que o usuário autorizado defina, para o Gimp, as informações necessárias ao seu funcionamento. Podem ser cadastrados itens como: arquivos, insumos e serviços, usuários e senhas, centros de impressão e níveis de atendimento (SLA).

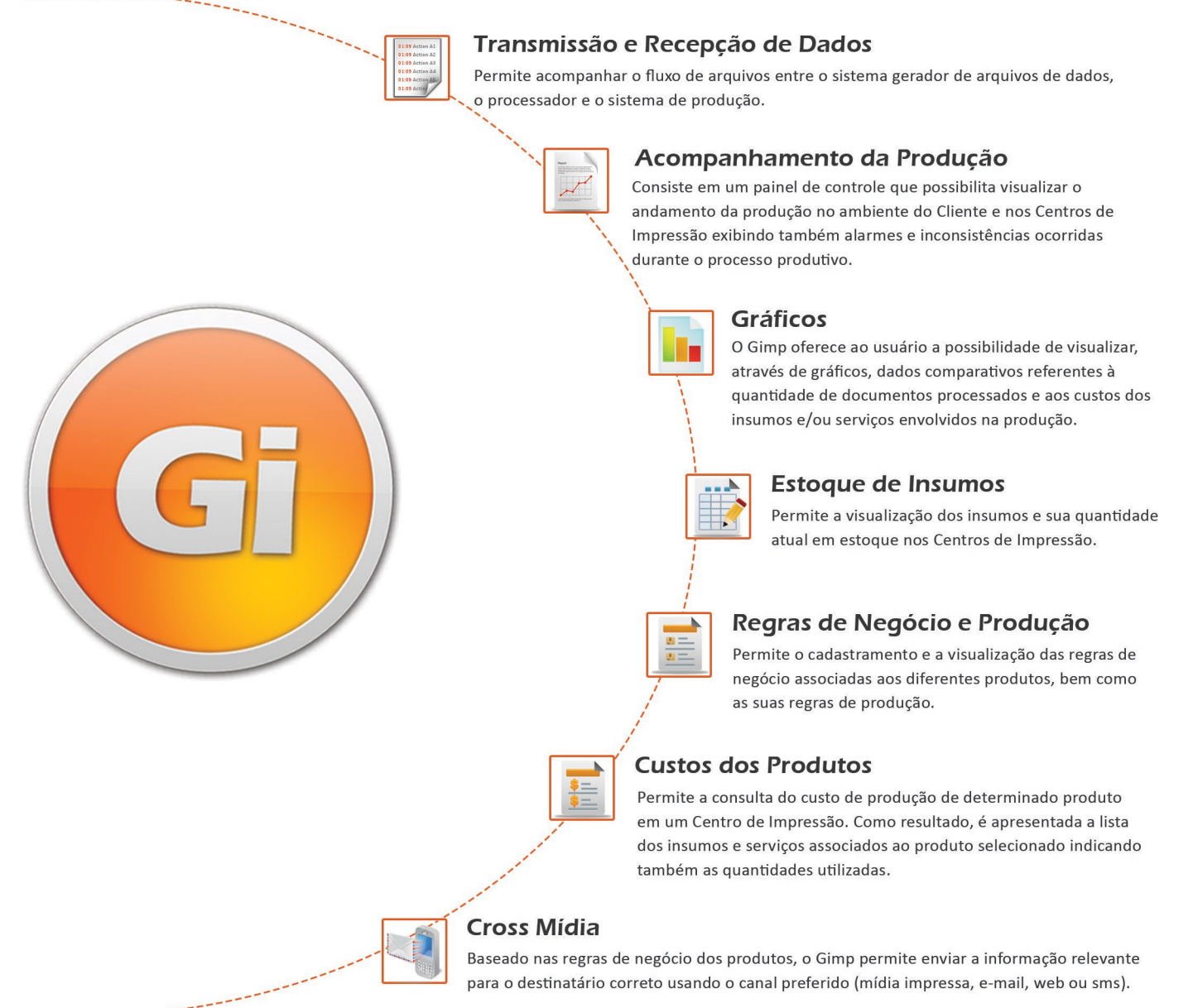

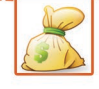

#### **Faturamento Previsto**

O Gimp permite acompanhar o faturamento das produções, diário, mensal, anual ou pelo período desejado. Para essa consulta podem ser especificados o Centro de Impressão e o tipo de produto.

Para maiores informações entre em contato com a Sirius pelos telefones (21) 3392 2013 e (11) 5096 5001 ou através do email comercial@siriusnet.com.br

# **SITIUS**

## Gestão de Impressos e Cross Mídia